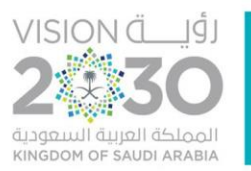

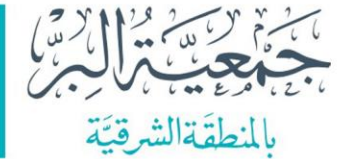

## **إجراءات متابعة التبرع )النقدي، العيني( من المتبرع إلى المستفيد** وفق النظام االلكتروني للجمعية والدليل االجرائي للجمعية المعتمد بتاريخ 2019/10/01م - االجراء رقم: مالية-ج01-

0

**O 6 © 8** asharqiaber ISO 9001:2015

ص.ب ٢٦٢٨ المسلم ٣١٤٦١ ت ١٣٦٦٦ - ١٣٨٢٦ ف ٤٨٥٩ ٤٨٥٩.

مسجلة بوزارة الموارد البشرية والتنمية الاجتماعية برقم (٢٤) بتساريخ ٢٤/ ١٣٩٧هـ

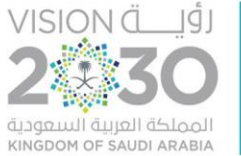

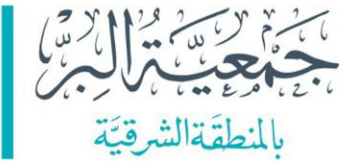

**الفهرس**

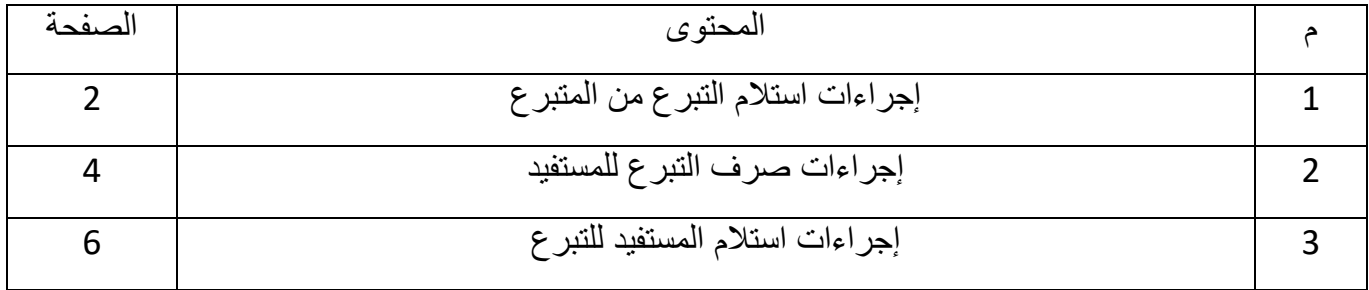

1

O O O O asharqiaber ISO 9001:2015

ص.ب ٢٦٢٨ الــــدمـــــــام ٣١٤٦١ ت ١٣٨٢٦ ٢٦٨٢٦. ف ٤٨٥٩ ٤٨٧٤٨٢٧.

مسجلة بوزارة الموارد البشرية والتنمية الاجتماعية برقـــم (٢٤) بتــــاريخ ٢٤ / ١٣٩٧هـ

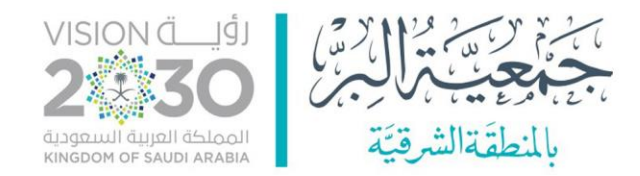

## **الهدف:**

يهدف هذا الدليل االجرائي إلى توضيح اإلجراءات والضوابط التي يجب اتباعها لتتبع التبرع النقدي والعيني من المتبرع للمستفيد. وذلك لضمان الشفافية والنزاهة في إدارة األموال.

## **الصالحيات:**

وفق الئحة مصفوفة الصالحيات المعتمدة.

**اإلجراءات:** 

**أوال:ً إجراءات استالم التبرع من المتبرع:** 

- **أ. التبرعات النقدية:**
- **.1 تلقي النقد من المتبرع:** عند تلقي النقد من المتبرع، يجب على موظف قسم المحاسبة التحقق من هوية المتبرع، وتسجيل بياناته الشخصية، وقيمة التبرع ونوع التبرع وشرطه إن وجد على النظام االلكتروني للجمعية.

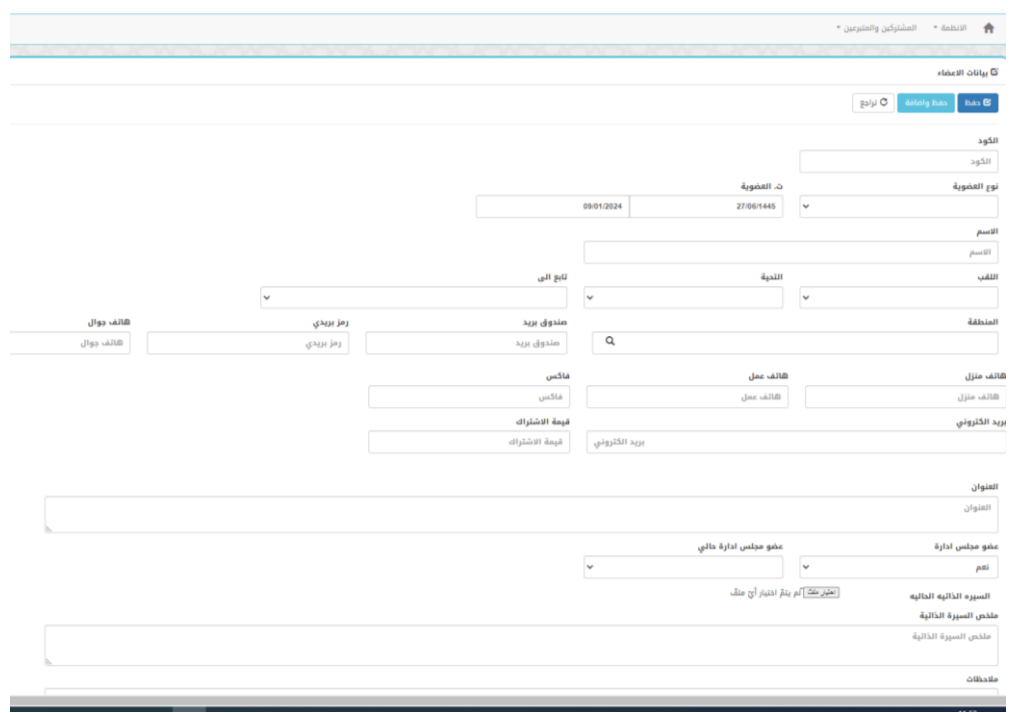

ص.ب ٢٦٢٨ المسلم ٣١٤٦١

ت ١٣٨٢٧ ٢٨٥٩ ف ٤٨٥٩ ٠١٣٨٢٧.

**O O O O asharqiaber** 

ISO 9001:2015

مسجلة بوزارة الموارد البشرية والتنمية الاجتماعية برقم (٢٤) بتـاريخ ٢٤/ ١٣٩٧/١هـ

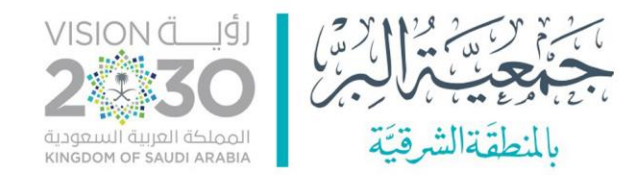

**.2 إصدار إيصال للتبرع:** 

يجب إصدار إيصال بالتبرع للمتبرع من خالل الموقع االلكتروني للجمعية **يتضمن البيانات التالية:** اسم المتبرع، رقم الهوية أو اإلقامة، قيمة التبرع، تاريخ التبرع، وشرط التبرع إن وجد.

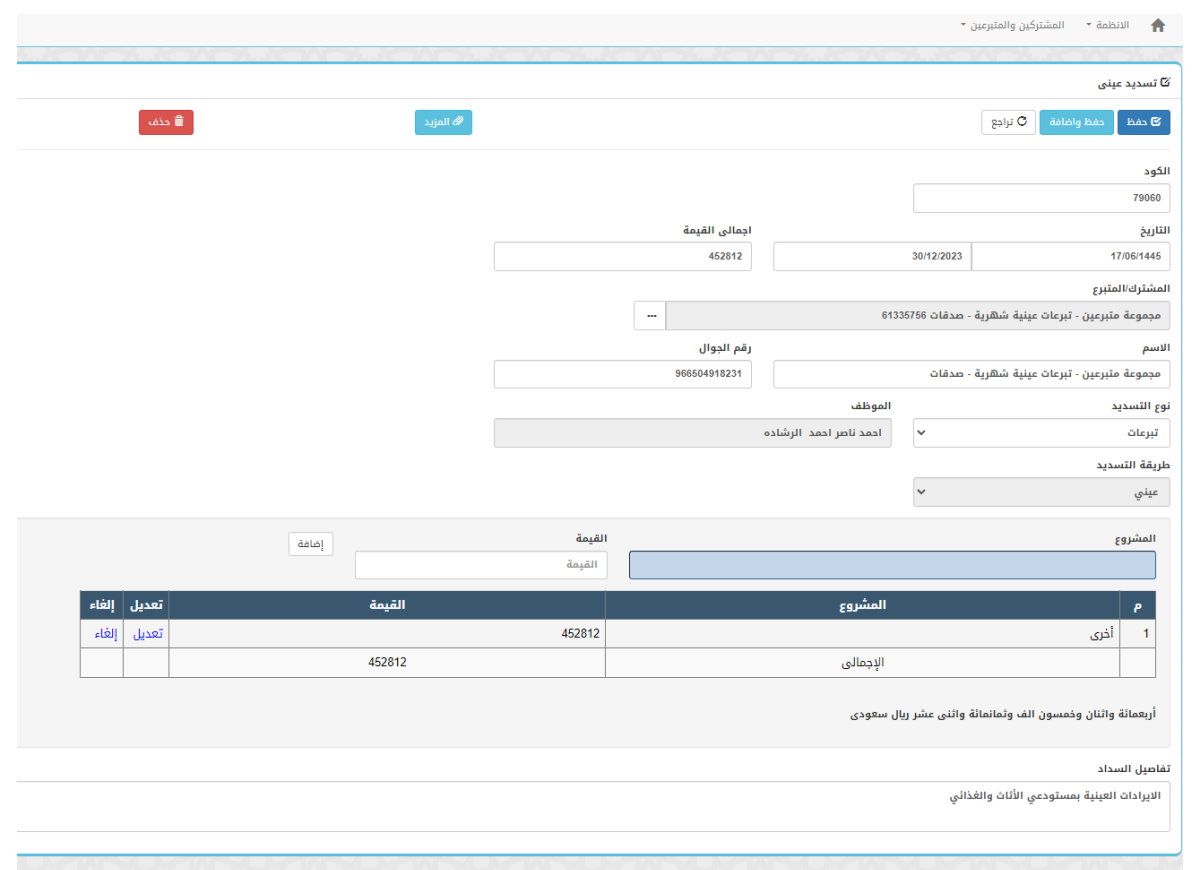

- **.3 تسجيل وتقييد التبرع في سجالت الجمعية:** يجب تسجيل التبرع في سجالت الجمعية، وذلك لضمان سالمة العملية وسهولة عملية التتبع.
- **.4 إيداع التبرع النقدي في الحساب البنكي للجمعية:**  يجب على قسم المحاسبة إيداع التبر عات النقدية (الشيكات) في الحسابات البنكية للجمعية المخصصة لذلك وفق ما نصت عليه الالئحة المالية المعتمدة.

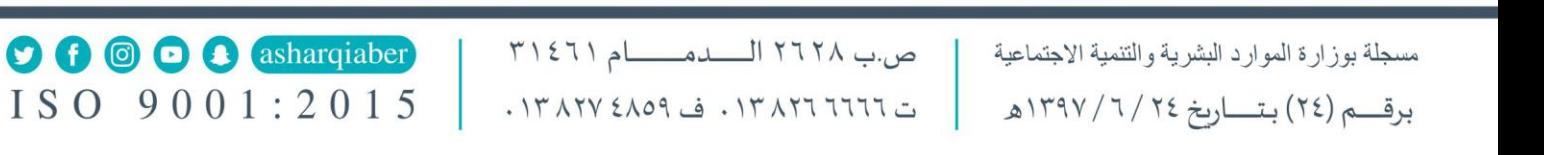

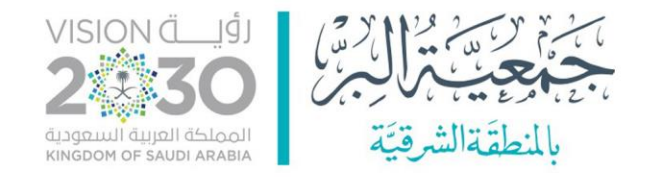

**ب.إجراءات استالم التبرعات العينية:** 

- **.1 تلقي التبرعات العينية من المتبرع:**  عند تلقي التبرع العيني من المتبرع، يحب على موظف المستودع التحقق من هوية المتبرع وتسجيل بياناته الشخصية وتفاصيل التبرع العيني (نوع المواد وكميتها وحالتها) على الموقع الالكتروني للجمعية.
- **.2 إصدار إيصال للتبرع:**  يجب إصدار إيصال بالتبرع للمتبرع، يتضمن البيانات التالية: اسم المتبرع، رقم الهوية أو اإلقامة، قيمة التبرع، تاريخ التبرع، وشرط التبرع إن وجد من موقع الجمعية االلكتروني.

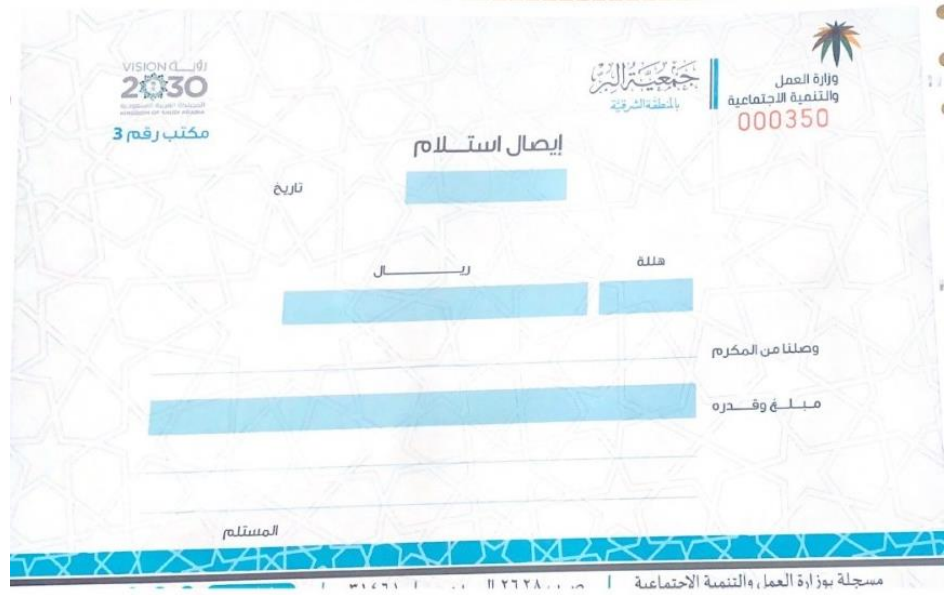

**.3 تسجيل وتقييد التبرع في سجالت الجمعية:** يجب على الجمعية تشكيل لجنة لتقييم التبرعات العينية وترسل لقسم المحاسبة إلضافتها في سجل التبرعات العينية وذلك لضمان تتبعها.

**ثانيا:ً إجراءات صرف التبرع للمستفيد:**

**أ. إجراءات صرف التبرع النقدي:**  يتم توزيع الدعم النقدي على المستفيدين وفقًا للمعايير المحددة من قبل الجمعية وفق دراسة الاحتياج للمستفيدين وبحسب الفئات والخدمات المنصوص عليها في الئحة خدمات المستفيدين وآلية التحقق منهم ويتم إيداع التبرع على الحسابات البنكية للمستفيدين.

4

ص.ب ٢٦٢٨ الـــدمـــــام ٣١٤٦١ **O O O O asharqiaber**  $ISO<sub>9001</sub>:2015$ ت ١٣٨٢٦ - ١٣٨٢٦ - ف ١٣٨٢٧ + ١٠

مسجلة بوزارة الموارد البشرية والتنمية الاجتماعية برقم (٢٤) بتساريخ ٢٤/ ١٣٩٧هـ

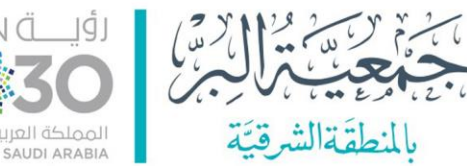

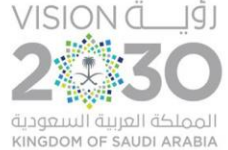

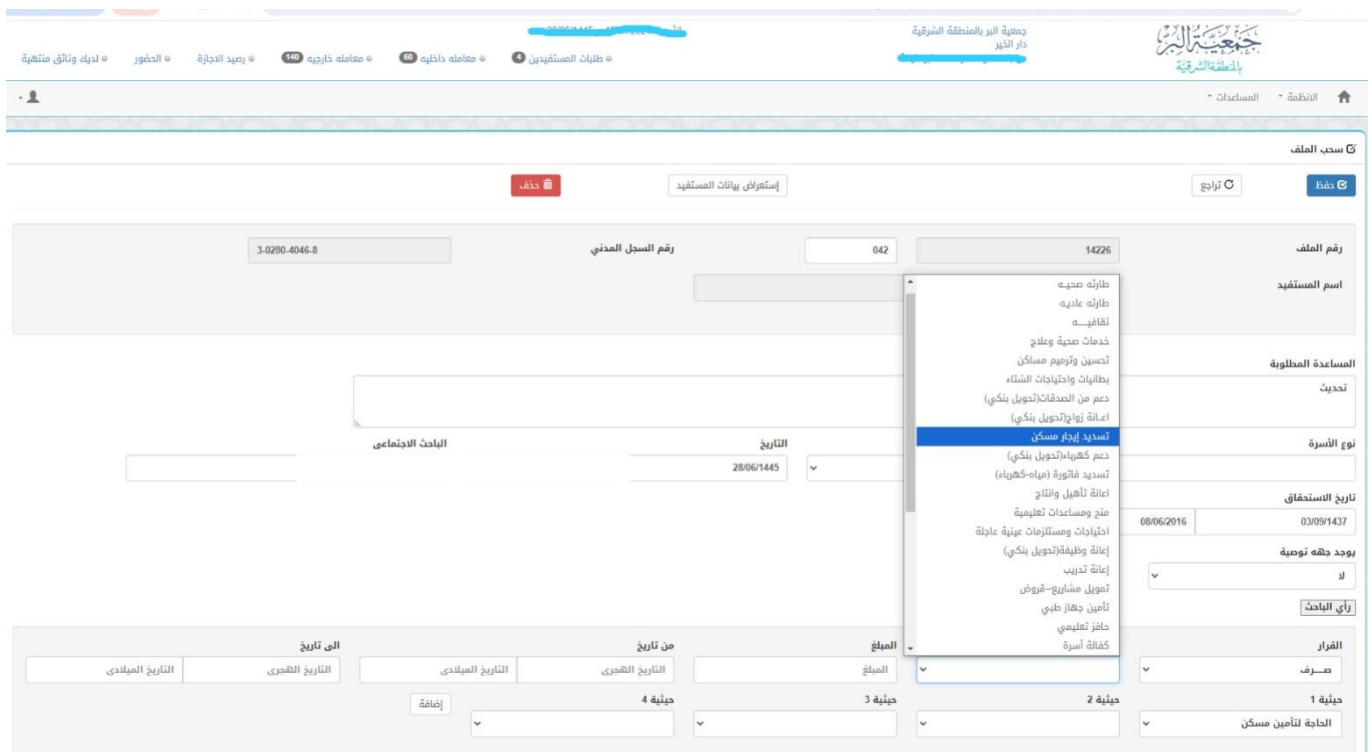

**ب. إجراءات صرف التبرع العيني:**  يتم توزيع التبرعات العينية وفق دراسة االحتياج للمستفيدين من قبل إدارة خدمات المستفيدين، ويتم تنفيذ أوامر الصرف من قبل أمين المستودع وفق ما هو مقرر في الالئحة المالية على أن يسجل اسم المستفيد ورقم هويته والمواد العينية التي استلمها وتاريخ االستالم.

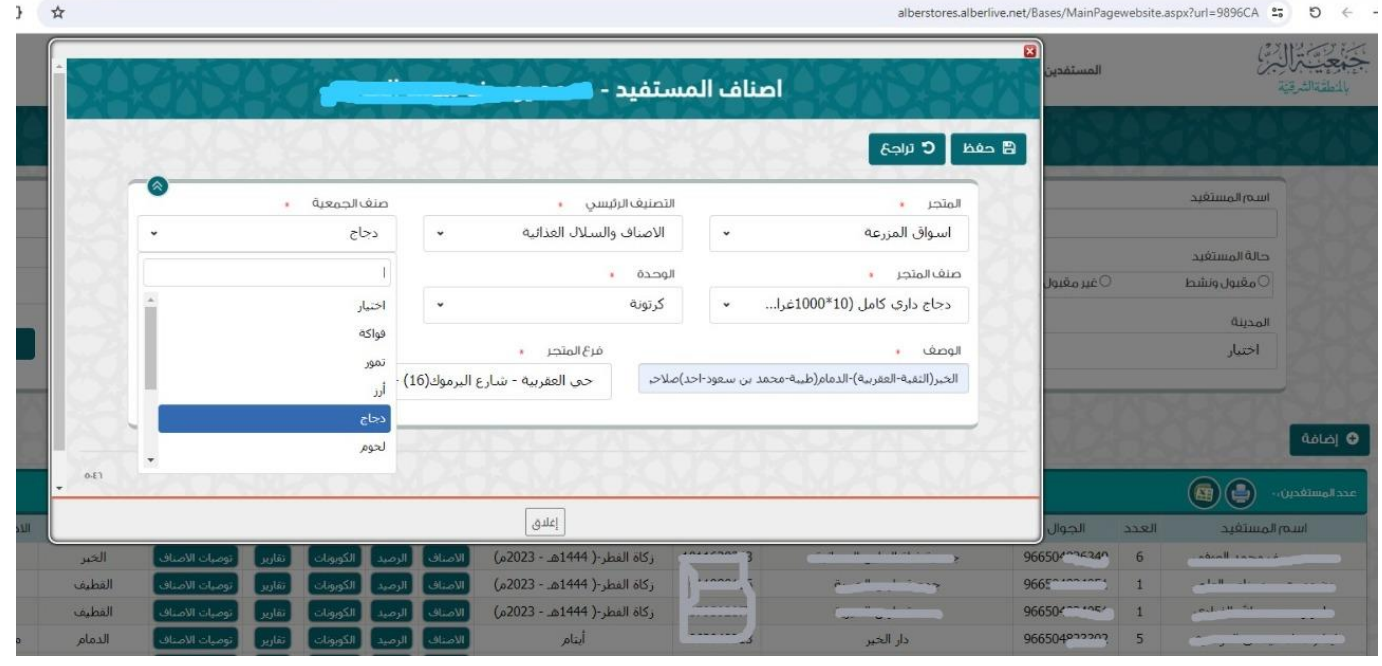

ص.ب ٢٦٢٨ المسلم ٣١٤٦١

ت ١٣٨٢٧ ٢٠١٣، ف ٤٨٥٩ ٠١٣٨٢٧.

**O 6 © 8** asharqiaber

ISO 9001:2015

مسجلة بوزارة الموارد البشرية والتنمية الاجتماعية برقم (٢٤) بتـاريخ ٢٤/ ١٣٩٧/١هـ

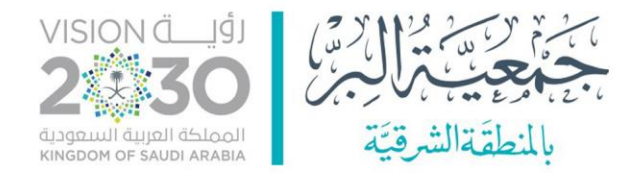

## **ثالثا:ً إجراءات استالم المستفيد للتبرع:**

هي عملية تتضمن عدة خطوات تهدف إلى ضمان استخدام التبرع بالطريقة المناسبة والشفافة، وتتمثل هذه الخطوات فيما يلي:

- .1 تحديد هوية المستفيد النهائي واحتياجاته وموقعه ومعلومات االتصال به.
- .2 تسجيل المستفيد النهائي في قاعدة بيانات الجمعية وإرسال رسالة تأكيد له بتفاصيل التبرع وموعد تسليمه.
	- .3 تعيين موظف مسؤول عن متابعة عملية التوصيل والتسليم والتقييم.
	- .4 التنسيق مع الجهات الشريكة المحلية لضمان سرعة وأمان عملية النقل والتخزين والتوزيع.
- .5 إرسال رسالة للمستفيد النهائي بموعد وصول التبرع وطريقة استالمه **)تم صرف كوبون رقم 24599053 فئة كيس ارز الشعالن )40 ك( من اسواق المزرعة وادخل كود التفعيل إلتمام العملية 471159(**
- .6 التحقق من استالم المستفيد النهائي للتبرع من خالل طلب إرسال صورة، أو فيديو، أو شهادة توقيع، أو رسالة شكر أو نموذج استالم.

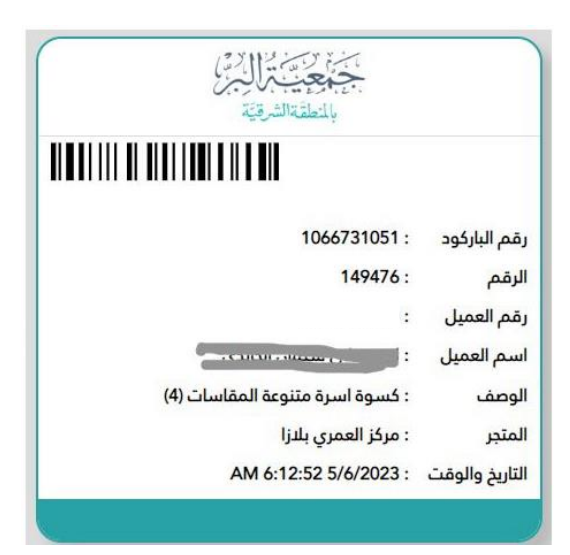

- .7 إجراء مقابالت أو استبيانات أو زيارات ميدانية لتقييم مدى رضا المستفيد النهائي عن التبرع ومدى تأثيره على حالته وظروفه.
	- .8 إعداد تقارير دورية عن نتائج عملية التحقق وإرسالها للجهات المانحة والشركاء والجمهور.

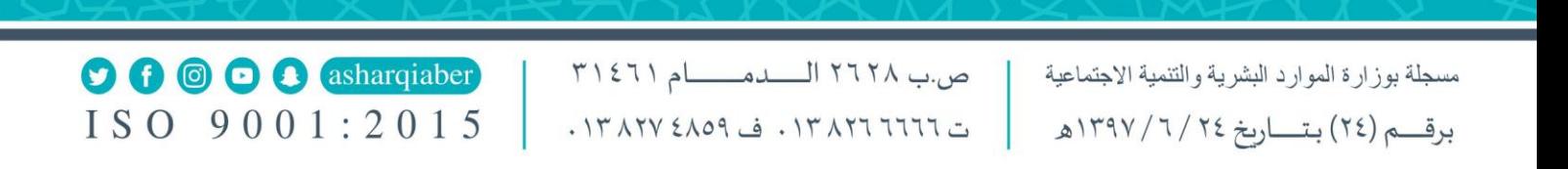